#### Fourier Transforms

COS 323

### Life in the Frequency Domain

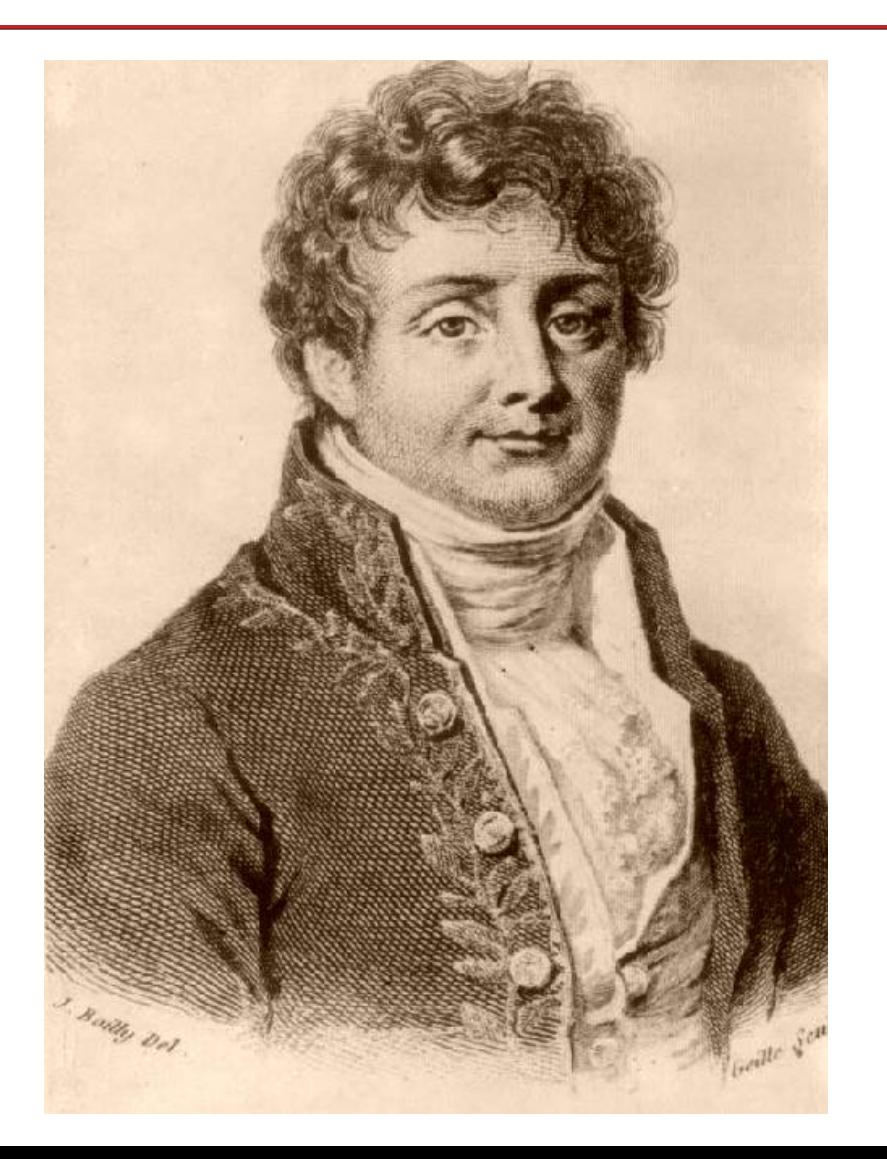

Jean Baptiste Joseph Fourier (1768-1830)

#### **Spectrogram, Northern Cardinal**

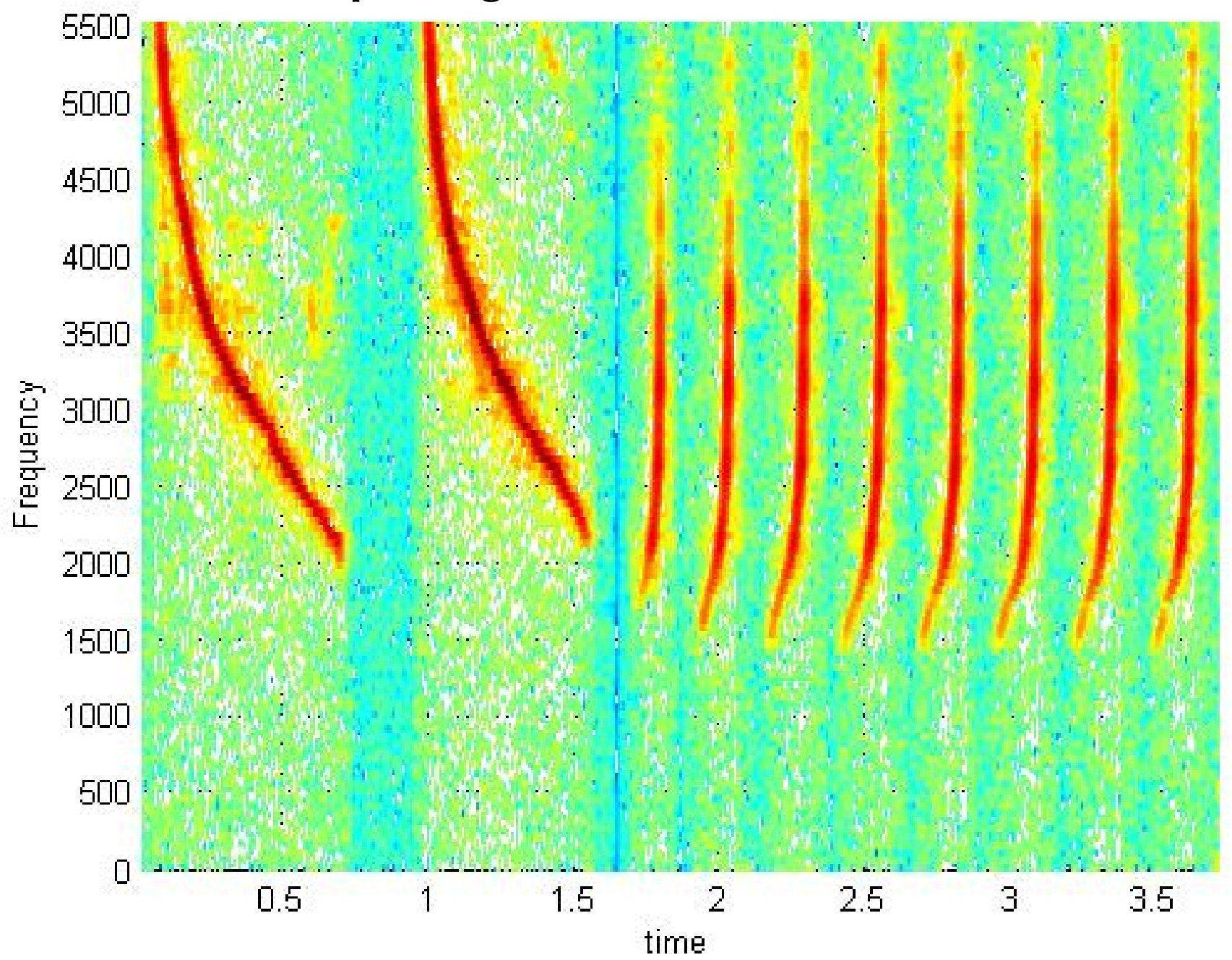

# JPEG Image Compression

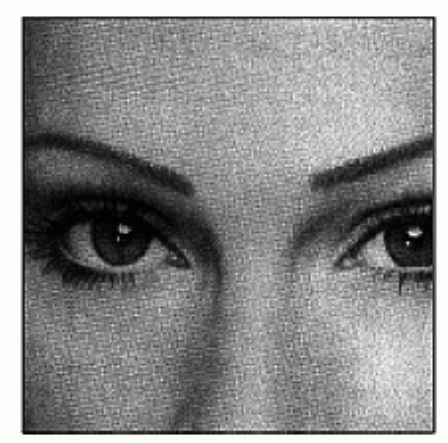

a. Original image

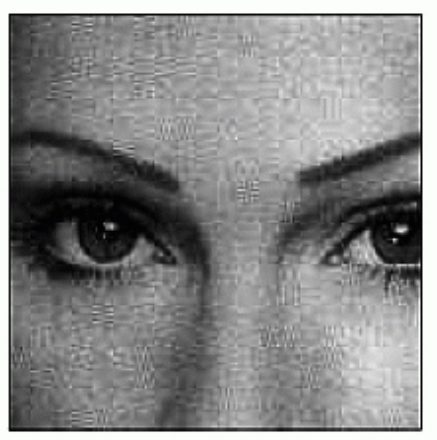

b. With 10:1 compression

#### **FIGURE 27-15**

FIGURE 27-13<br>Example of JPEG distortion. Figure (a)<br>shows the original image, while (b) and (c)<br>shows restored images using compression<br>ratios of 10:1 and 45:1, respectively. The<br>high compression ratio used in (c) results

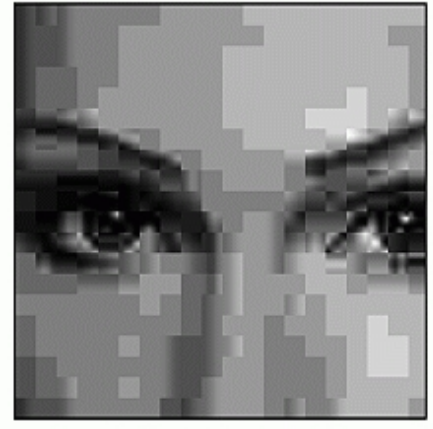

c. With 45:1 compression

**Discrete Cosine** Transform (DCT)

# The Convolution Theorem

• Fourier transform turns convolution into multiplication:

$$
\mathcal{F}(f(x) * g(x)) = \mathcal{F}(f(x)) \mathcal{F}(g(x))
$$

(and vice versa):

$$
\mathcal{F}(f(x) g(x)) = \mathcal{F}(f(x)) * \mathcal{F}(g(x))
$$

#### Discrete Fourier Transform (DFT)

- *f* is a discrete signal: samples  $f_0$ ,  $f_1$ ,  $f_2$ , ...,  $f_{n-1}$
- *f* can be built up out of sinusoids (or complex exponentials) of frequencies 0 through *n*-1:

$$
f_x = \frac{1}{n} \sum_{k=0}^{n-1} F_k e^{2\pi i \frac{k}{n}x}
$$

- *F* is a function of frequency describes "how much" *f* contains of sinusoids at frequency *k*
- Computing  $F$  the Discrete Fourier Transform:

$$
F_k = \sum_{x=0}^{n-1} f_x e^{-2\pi i \frac{k}{n}x}
$$

#### DFT and Inverse DFT (IDFT)

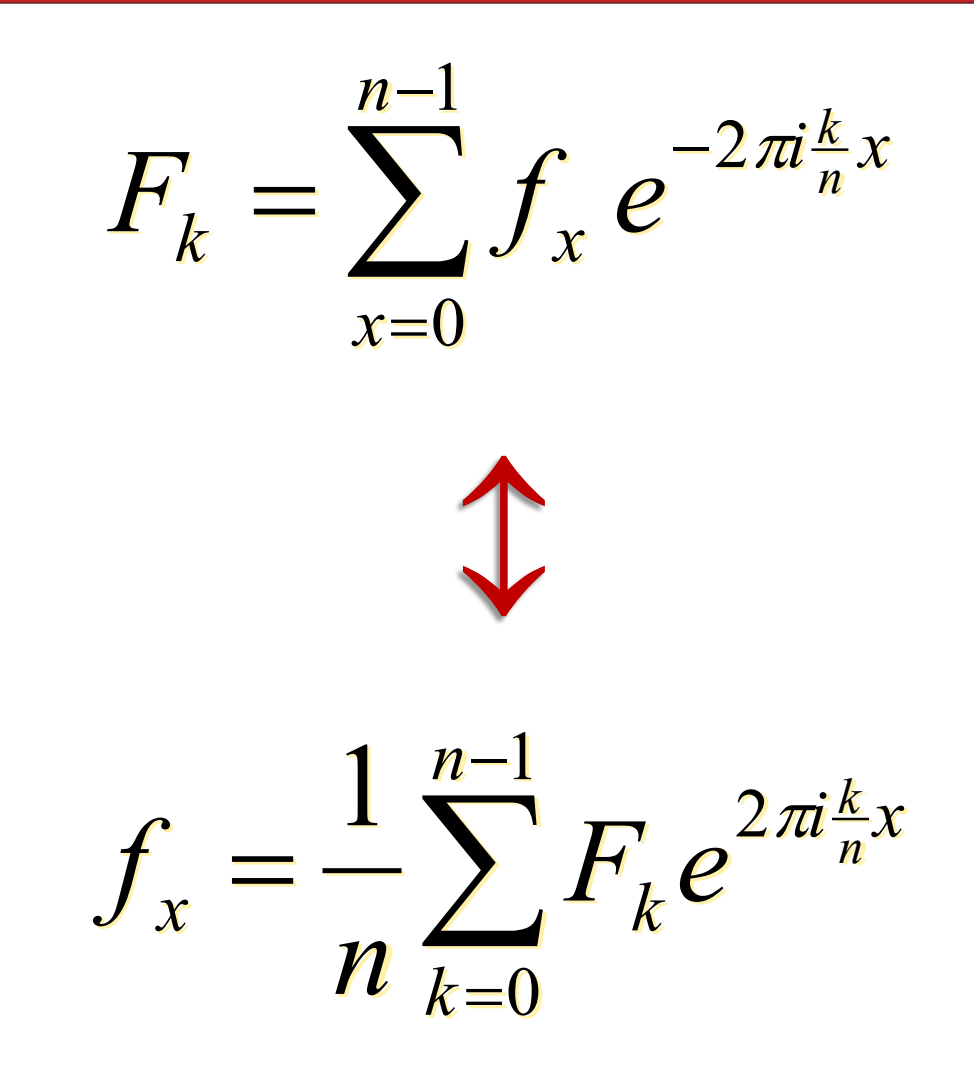

Computing Discrete Fourier Transform

$$
F_k = \sum_{x=0}^{n-1} f_x e^{-2\pi i \frac{k}{n}x}
$$

- Straightforward computation: for each of *n* DFT values, loop over *n* input samples. Total: O(n2)
- Fast Fourier Transform (FFT):  $O(n \log_2 n)$  time
	- Revolutionized signal processing, filtering, compression, etc.
	- Also turns out to have less roundoff error

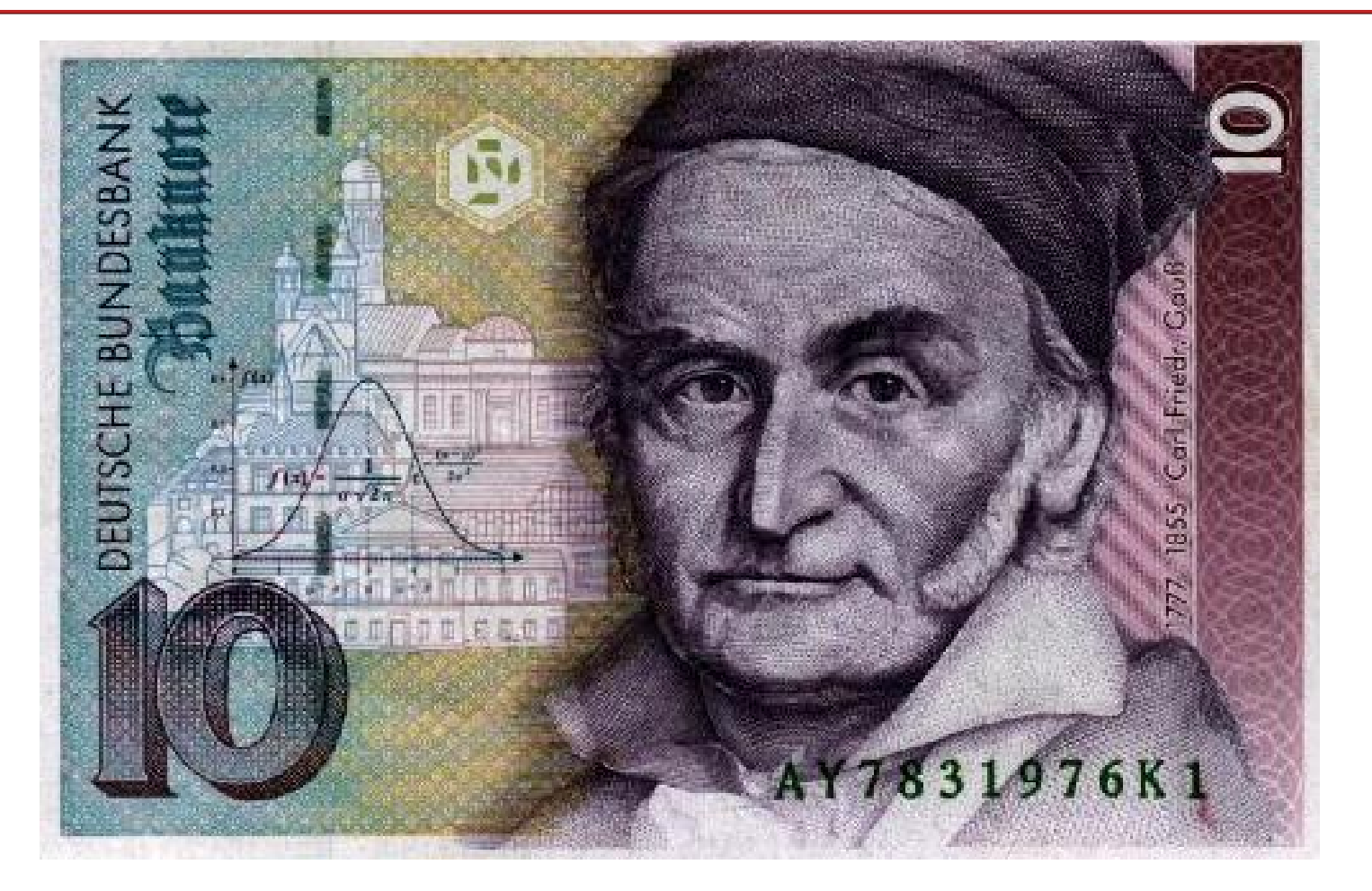

Discovered by Johann Carl Friedrich Gauss (1777-1855)

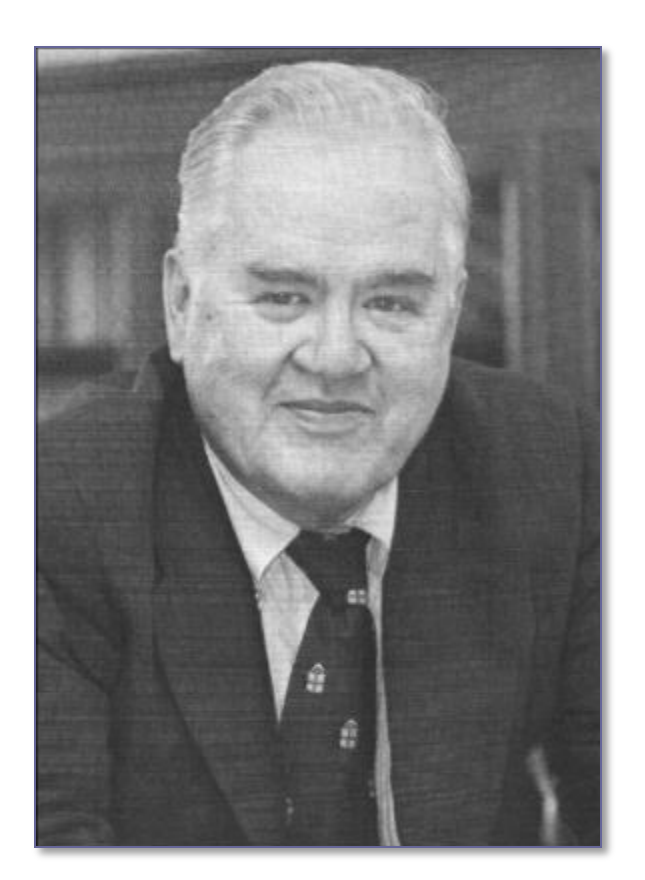

Rediscovered and popularized in 1965 by J. W. Cooley and John Tukey (Princeton alum and faculty)

$$
F_k = \sum_{x=0}^{n-1} f_x e^{-2\pi i \frac{k}{n}x}
$$

Let 
$$
\omega_n = e^{-2\pi i/n} = \cos(2\pi/n) - i \sin(2\pi/n)
$$
  
\nThen  $F_k = \sum_{x=0}^{n-1} f_x \omega_n^{x^k}$   
\n $= \sum_{x=0}^{n/2-1} f_{2x} \omega_n^{2x^k} + \sum_{x=0}^{n/2-1} f_{2x+1} \omega_n^{(2x+1)k}$ 

#### Key idea: divide and conquer

– Separate computation on even and odd elements

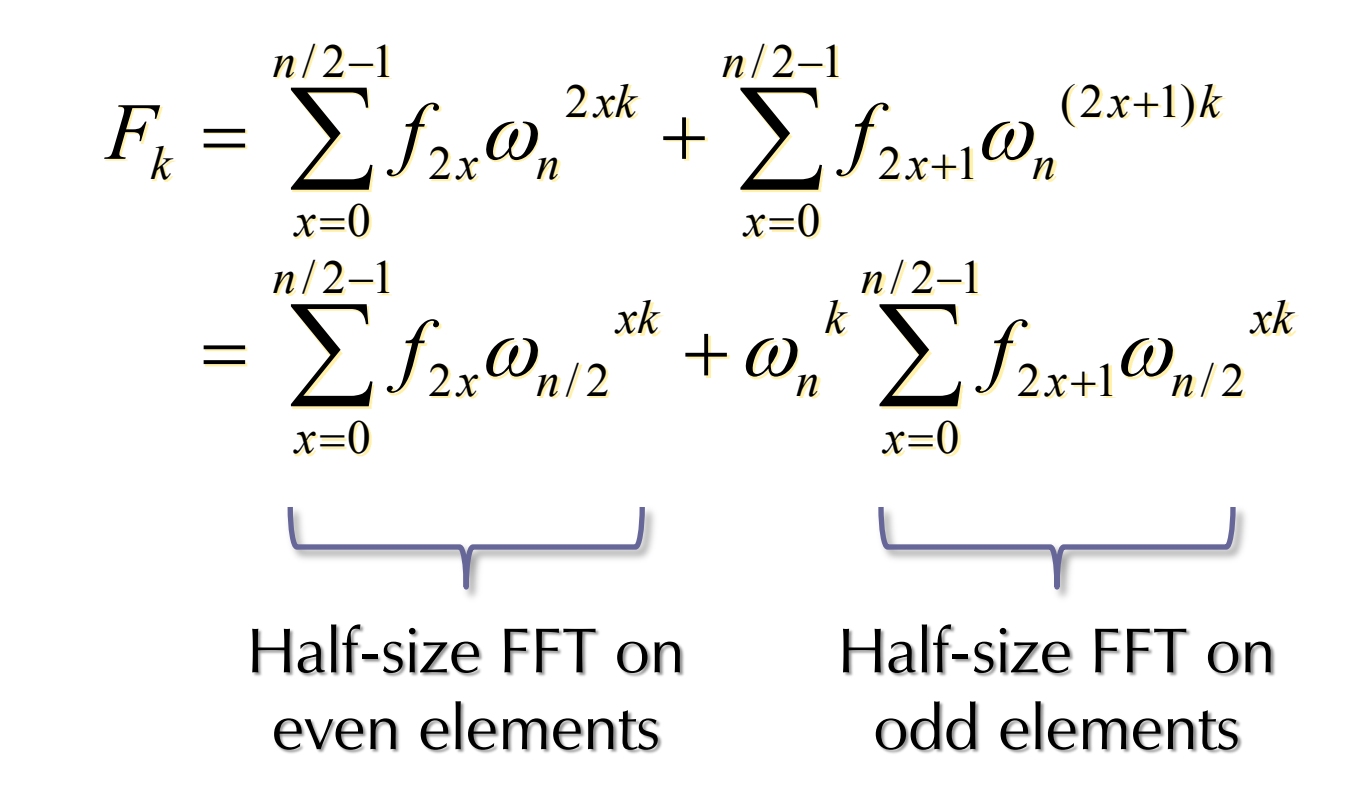

Example 
$$
(n = 4)
$$

• From the definition:

$$
F_0 = f_0 \omega_n^{0.0} + f_1 \omega_n^{1.0} + f_2 \omega_n^{2.0} + f_3 \omega_n^{3.0}
$$
  
\n
$$
F_1 = f_0 \omega_n^{0.1} + f_1 \omega_n^{1.1} + f_2 \omega_n^{2.1} + f_3 \omega_n^{3.1}
$$
  
\n
$$
F_2 = f_0 \omega_n^{0.2} + f_1 \omega_n^{1.2} + f_2 \omega_n^{2.2} + f_3 \omega_n^{3.2}
$$
  
\n
$$
F_3 = f_0 \omega_n^{0.3} + f_1 \omega_n^{1.3} + f_2 \omega_n^{2.3} + f_3 \omega_n^{3.3}
$$

Example 
$$
(n = 4)
$$

• Using the fact that  $\omega_n^4 = 1$ 

$$
F_0 = f_0 \omega_n^0 + f_1 \omega_n^0 + f_2 \omega_n^0 + f_3 \omega_n^0
$$
  
\n
$$
F_1 = f_0 \omega_n^0 + f_1 \omega_n^1 + f_2 \omega_n^2 + f_3 \omega_n^3
$$
  
\n
$$
F_2 = f_0 \omega_n^0 + f_1 \omega_n^2 + f_2 \omega_n^0 + f_3 \omega_n^2
$$
  
\n
$$
F_3 = f_0 \omega_n^0 + f_1 \omega_n^3 + f_2 \omega_n^2 + f_3 \omega_n^5
$$

Example  $(n = 4)$ 

• Group even and odd terms, factor:

$$
F_0 = \left(f_0 \omega_n^0 + f_2 \omega_n^0\right) + \omega_n^0 \left(f_1 \omega_n^0 + f_3 \omega_n^0\right)
$$
  
\n
$$
F_1 = \left(f_0 \omega_n^0 + f_2 \omega_n^2\right) + \omega_n^1 \left(f_1 \omega_n^0 + f_3 \omega_n^2\right)
$$
  
\n
$$
F_2 = \left(f_0 \omega_n^0 + f_2 \omega_n^0\right) + \omega_n^2 \left(f_1 \omega_n^0 + f_3 \omega_n^0\right)
$$
  
\n
$$
F_3 = \left(f_0 \omega_n^0 + f_2 \omega_n^2\right) + \omega_n^3 \left(f_1 \omega_n^0 + f_3 \omega_n^2\right)
$$

Example  $(n = 4)$ 

• This can be computed from two length-2 DFTs, with some "twiddle factors"

$$
F_0 = \left(f_0 \omega_n^{0} + f_2 \omega_n^{0}\right) + \omega_n^{0}\left(f_1 \omega_n^{0} + f_3 \omega_n^{0}\right)
$$
  
\n
$$
F_1 = \left(f_0 \omega_n^{0} + f_2 \omega_n^{2}\right) + \omega_n^{1}\left(f_1 \omega_n^{0} + f_3 \omega_n^{2}\right)
$$
  
\n
$$
F_2 = \left(f_0 \omega_n^{0} + f_2 \omega_n^{0}\right) + \omega_n^{2}\left(f_1 \omega_n^{0} + f_3 \omega_n^{0}\right)
$$
  
\n
$$
F_3 = \left(f_0 \omega_n^{0} + f_2 \omega_n^{2}\right) + \omega_n^{3}\left(f_1 \omega_n^{0} + f_3 \omega_n^{2}\right)
$$
  
\n
$$
F_4 = \left(f_0 \omega_n^{0} + f_2 \omega_n^{2}\right) + \omega_n^{3}\left(f_1 \omega_n^{0} + f_3 \omega_n^{2}\right)
$$
  
\n
$$
F_5 = \left(f_0 \omega_{n/2}^{0} + f_2 \omega_{n/2}^{0}\right) + \omega_n^{3}\left(f_1 \omega_{n/2}^{0} + f_3 \omega_{n/2}^{0}\right)
$$
  
\n
$$
F_6 \omega_{n/2}^{0} + f_2 \omega_{n/2}^{1}\right)
$$

 $f_{2}^{\prime}$ 

 $f_{\rm 0}^{\phantom{\dag}}$ 

• Now apply algorithm recursively!

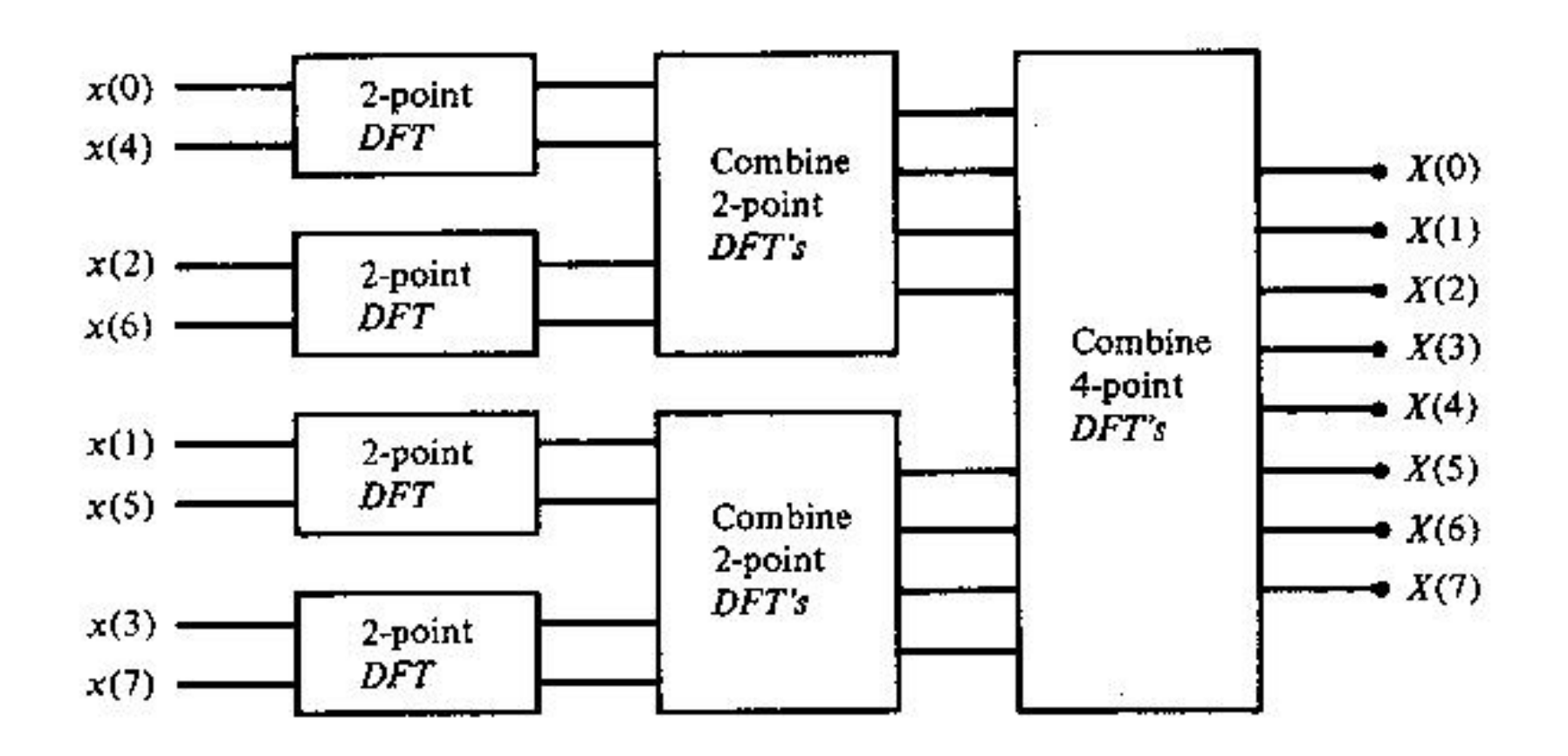

#### FFT Butterfly

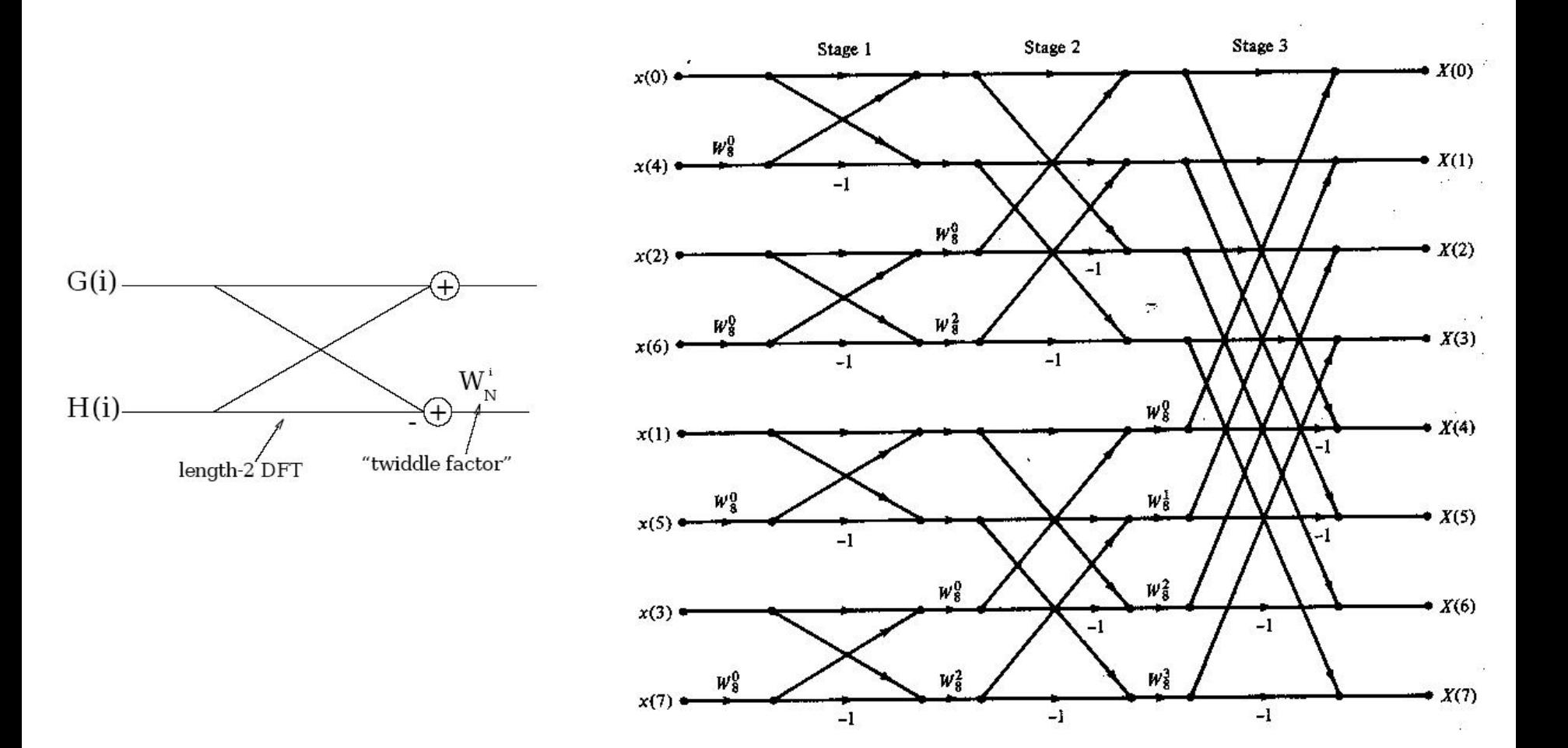

• Final detail: how to find elements involved in initial size-2 FFTs?

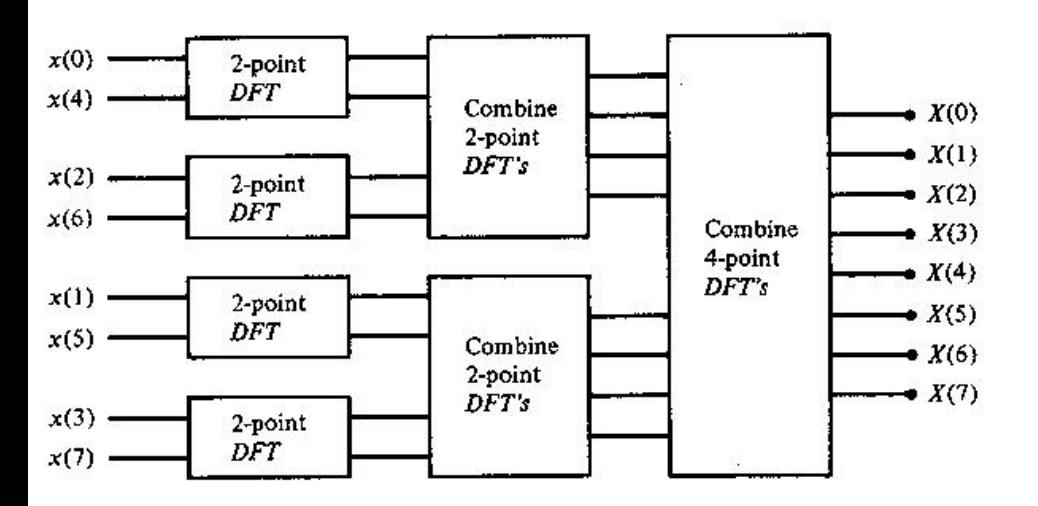

• Bit reversal!

 $0 \rightarrow 000 \rightarrow 000 \rightarrow 0$  $1 \rightarrow 001 \rightarrow 100 \rightarrow 4$  $2 \rightarrow 010 \rightarrow 010 \rightarrow 2$  $3 \rightarrow 011 \rightarrow 110 \rightarrow 6$  $4 \rightarrow 100 \rightarrow 001 \rightarrow 1$  $5 \rightarrow 101 \rightarrow 101 \rightarrow 5$  $6 \rightarrow 110 \rightarrow 011 \rightarrow 3$  $7 \rightarrow 111 \rightarrow 111 \rightarrow 7$ 

# FFT Running Time

- Time to compute FFT of length *n*:
	- Solve two subproblems of length *n*/2
	- Additional processing proportional to *n*

 $T(n) = 2T(n/2) + cn$ 

• Recurrence relation with solution  $T(n) = c n \log_2 n$ 

# FFT Running Time

• Proof:

$$
T(n) = 2T(n/2) + cn
$$
  
\n
$$
c n \log_2 n = 2(c \frac{n}{2} \log_2 \frac{n}{2}) + cn
$$
  
\n
$$
c n \log_2 n = cn((\log_2 n) - 1) + cn
$$
  
\n
$$
c n \log_2 n = cn \log_2 n - cn + cn
$$

# DFT of Real Signals

- Standard FFT is complex  $\rightarrow$  complex
	- *n* real numbers as input yields *n* complex numbers
	- $-$  But: symmetry relation for real inputs  $F_{n-k} = (F_k)^*$
	- Variants of FFT to compute this efficiently
- Discrete Cosine Transform (DCT)
	- Reflect real input to get signal of length 2*n*
	- Resulting FFT real and symmetric
	- *n* real numbers as input, *n* real numbers as output

# Application: JPEG Image Compression

- Perceptually-based lossy compression of images
- Algorithm
	- Transform colors
	- Divide into 8×8 blocks
	- 2-dimensional DCT on each block
	- Perceptually-guided quantization
	- Lossless run-length and Huffman encoding

# Application: JPEG Image Compression

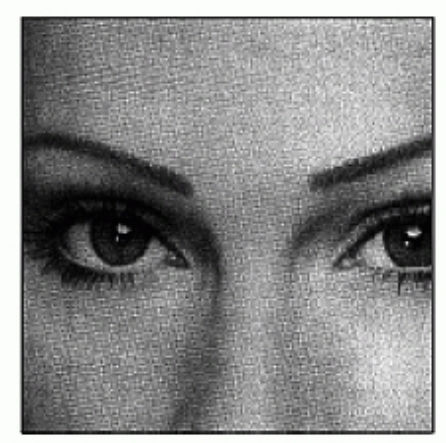

a. Original image

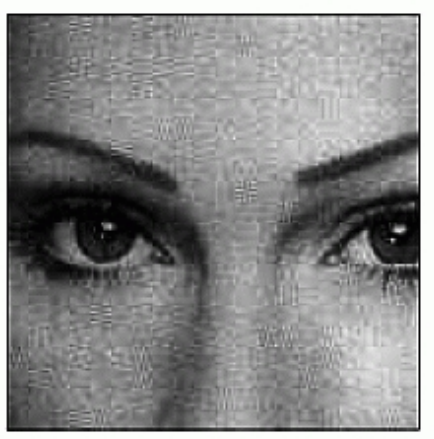

b. With 10:1 compression

#### **FIGURE 27-15**

FIGURE 27-13<br>Example of JPEG distortion. Figure (a)<br>shows the original image, while (b) and (c)<br>shows restored images using compression<br>ratios of 10:1 and 45:1, respectively. The<br>high compression ratio used in (c) results

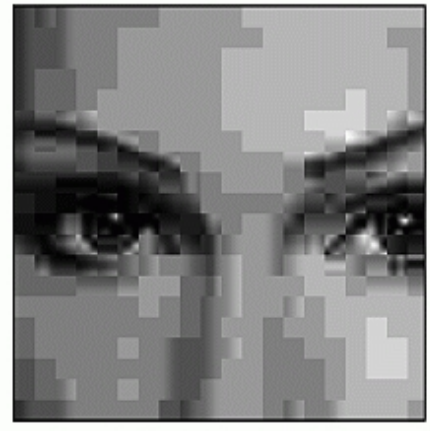

c. With 45:1 compression

**Discrete Cosine** Transform (DCT)

# Application: Polynomial Multiplication

- Usual algorithm for multiplying two polynomials of degree *n* is O(*n*2)
- Observation: can use DFT to efficiently go between polynomial coefficients  $f_{x}$

$$
f(t) = \sum_{x=0}^{n-1} f_x t^x
$$
  
and polynomial evaluated at  $\omega_n^k$ 

$$
f(\omega_n^{k}) = F_k = \sum_{x=0}^{n-1} f_x \omega_n^{kx}
$$

# Application: Polynomial Multiplication

- So, we have an O(*n* log *n*) algorithm for multiplying two degree-*n* polynomials:
	- DFT on coefficients
	- Multiply
	- Inverse DFT
- Polynomial multiplication is convolution!

• (Far-field) diffraction pattern of parallel light passing through an aperture is Fourier transform of aperture

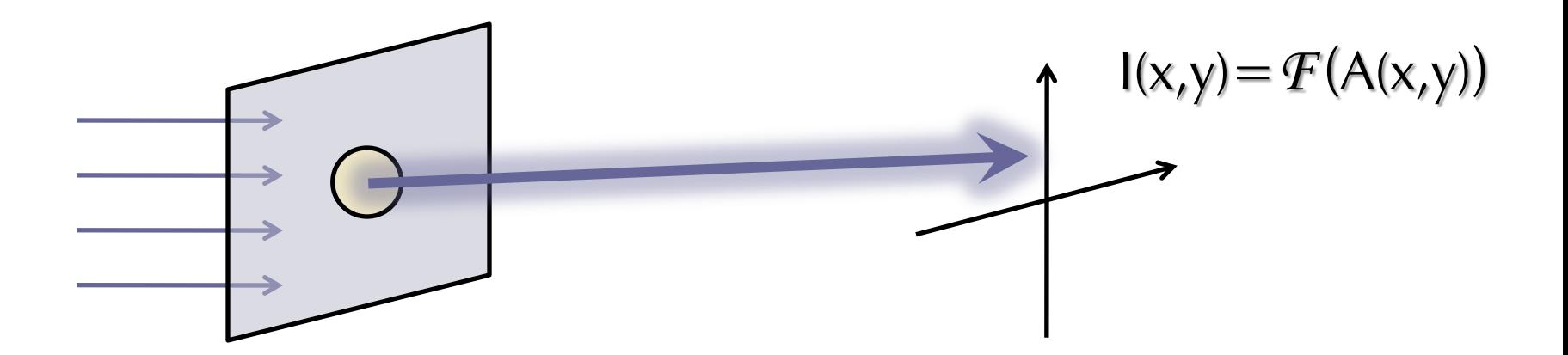

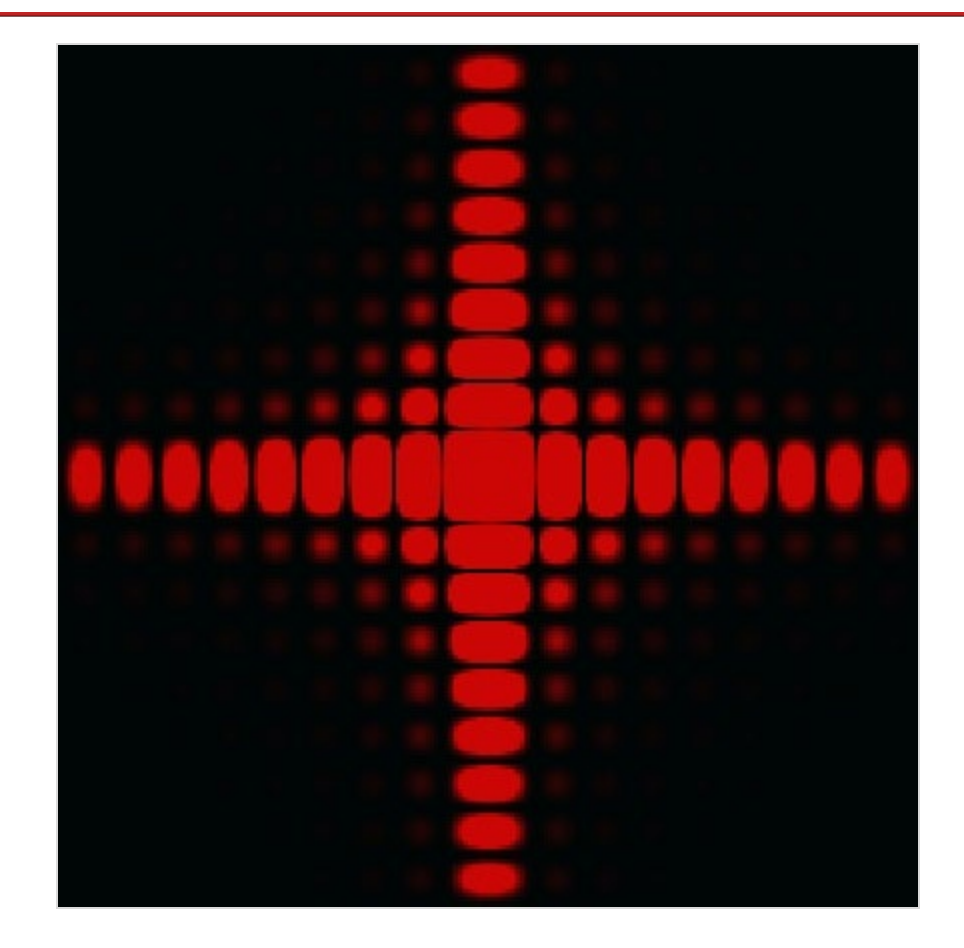

Square aperture

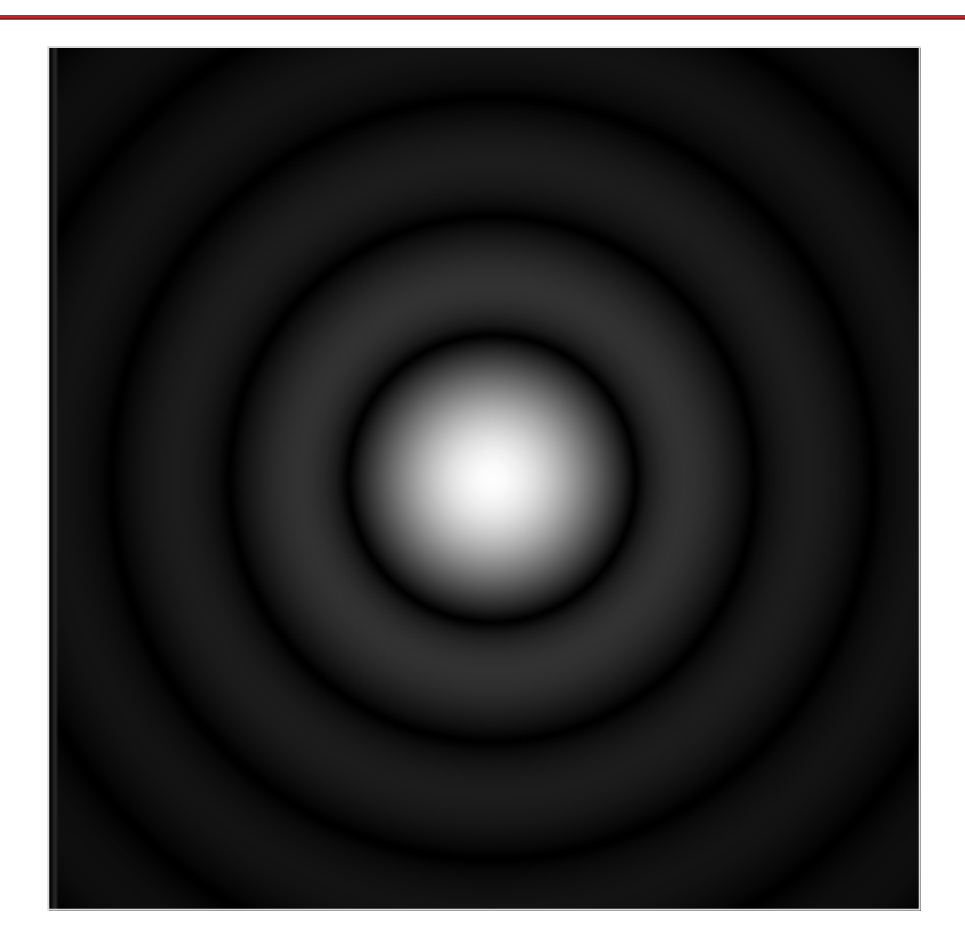

Circular aperture: Airy disk

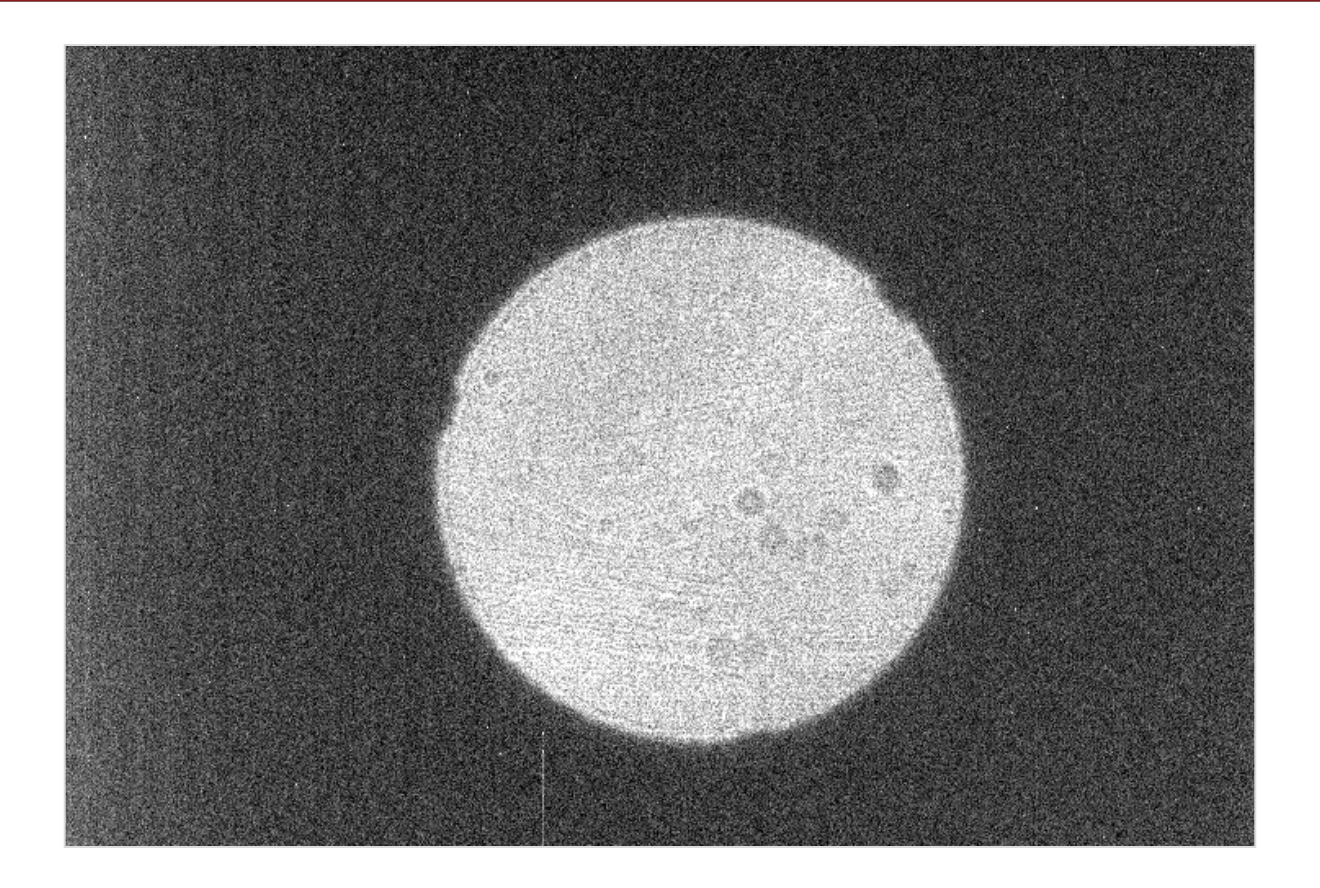

#### Diffraction  $+$  defocus in telescope image